## Package 'npm'

January 19, 2022

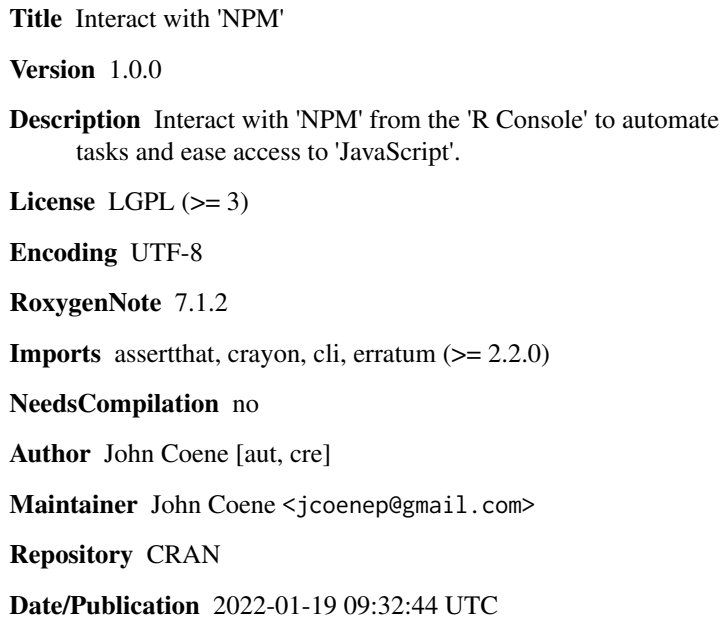

### R topics documented:

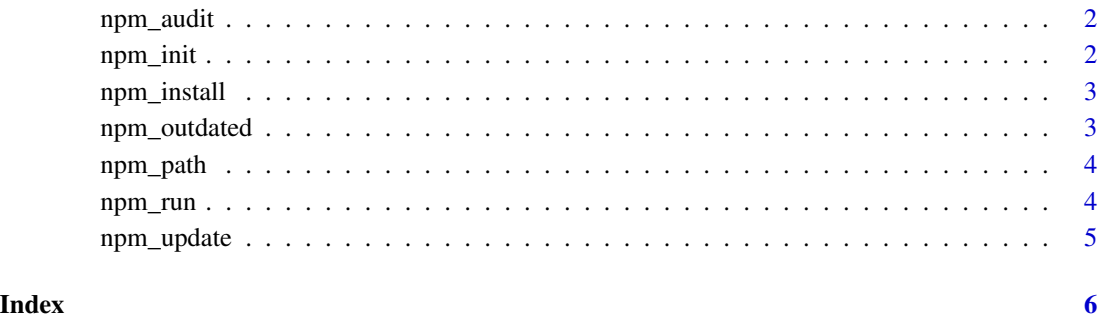

<span id="page-1-0"></span>

#### Description

Audit NPM packages and fix potential issues.

#### Usage

npm\_audit(fix = FALSE)

#### Arguments

fix Whether to also fix issues.

#### Value

Invisibly returns the output of the command as a character vector.

#### Examples

## Not run: npm\_audit()

npm\_init *NPM Init*

#### Description

Initialise an NPM project.

#### Usage

npm\_init()

#### Value

Invisibly returns the output of the command as a character vector.

#### Examples

## Not run: npm\_init()

<span id="page-2-0"></span>npm\_install *NPM Install*

#### Description

NPM Install

#### Usage

```
npm_install(..., scope = c("dev", "prod", "exact", "global", "optional"))
```
#### Arguments

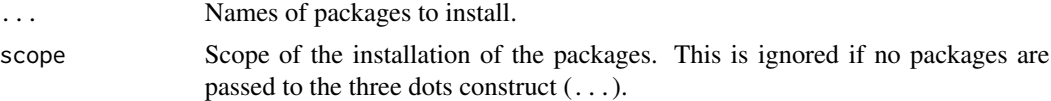

#### Value

Invisibly returns the output of the command as a character vector.

#### Examples

```
## Not run: npm_install("browserify", scope = "global")
```
npm\_outdated *Outdated Packages*

#### Description

Get outdated NPM packages.

#### Usage

```
npm_outdated()
```
#### Value

The output of the command as a character vector.

#### Examples

## Not run: npm\_outdated()

<span id="page-3-0"></span>

#### Description

Define the path to the NPM installation. By default, this should not be necessary, parcel will find the path by itself if NPM was installed correctly.

#### Usage

```
npm_path_set(path = Sys.getenv("NPM_PATH"))
```
npm\_path\_get()

#### Arguments

path Path to NPM binary.

#### Functions

• npm\_path\_get: Get NPM path

npm\_run *NPM Run* Description NPM Run Usage npm\_run(...) Arguments ... arguments to pass to the npm command.

### Value

Invisibly returns the output of the command.

Invisibly returns the output of the command as a character vector.

<span id="page-4-0"></span>

#### Description

Update NPM packages.

#### Usage

npm\_update()

#### Value

Invisibly returns the output of the command as a character vector.

#### Examples

## Not run: npm\_update()

# <span id="page-5-0"></span>Index

npm\_audit, [2](#page-1-0) npm\_init, [2](#page-1-0) npm\_install, [3](#page-2-0) npm\_outdated, [3](#page-2-0) npm\_path, [4](#page-3-0) npm\_path\_get *(*npm\_path*)*, [4](#page-3-0) npm\_path\_set *(*npm\_path*)*, [4](#page-3-0) npm\_run, [4](#page-3-0) npm\_update, [5](#page-4-0)